## Job Description in myFOX

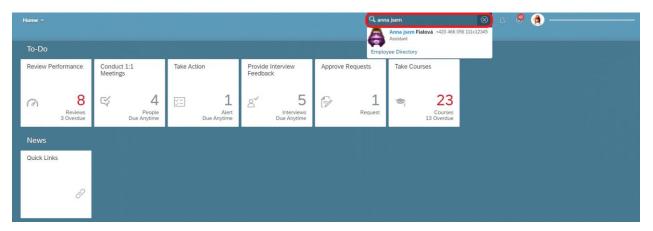

On your homepage in myFOX write the name of your colleague in searching window.

Then click on "Employment information":

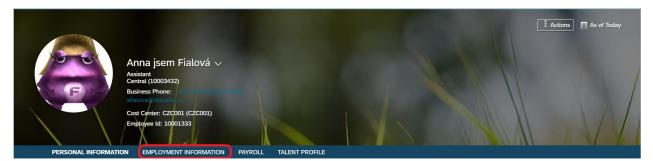

Scroll down to "Job Description".

| PERSONAL INFORMATION EMPLO |                                                                                                    |                                                               |                                                        |                                          |  |
|----------------------------|----------------------------------------------------------------------------------------------------|---------------------------------------------------------------|--------------------------------------------------------|------------------------------------------|--|
| ployment Details           | Employment Details                                                                                                    |                                                               |                                                        |                                          |  |
|                            | Hire Date Oct 0                                                                                                    | 17, 2018                                                      | Start Date for Benefits                                | Jul 01, 2019                             |  |
|                            | Time in Company by 2/0/2<br>Contract<br>(Years/Months/Days)                                                                                                  | 4                                                             | Time in Company for<br>Benefits<br>(Years/Months/Days) | 1/4/1                                    |  |
|                            | First Date Worked Oct 0                                                                                                    | 17, 2018                                                      | First Register to the<br>System                        | Jul 01, 2019                             |  |
|                            |                                                                                                    |                                                               |                                                        |                                          |  |
| ganizational Information   | Position Information                                                                                                    | ° ©                                                           |                                                        |                                          |  |
| rganizational Information  | Effective as of: Nov 21, 2019                                                                                                    |                                                               |                                                        |                                          |  |
| rganizational Information  | Effective as of: Nov 21, 2019<br>① Data Change pending approval                                                                                              | (Dec 1, 2019)                                                 | Position Entry Date                                    | Oct 07, 2018                             |  |
| rganizational Information  | Effective as of: Nov 21, 2019<br>① Data Change pending approval<br>Position Title Assis                                                                      |                                                               | Position Entry Date                                    | Oct 07, 2018                             |  |
| rganizational Information  | Effective as of: Nov 21, 2019<br>① Data Change pending approval<br>Position Title Assis                                                                      | (Dec 1, 2019)<br>tant (31001441)<br>ars 0 Months 24 Days      | Position Entry Date                                    | Oct 07, 2018                             |  |
| organizational Information | Effective as of: Nov 21, 2019<br>① Data Change pending approval<br>Position Title Assis<br>Time In Position 2 Yea<br>Organization Informatio                 | (Dec 1, 2019)<br>tant (31001441)<br>ars 0 Months 24 Days      | Position Entry Date                                    | Oct 07, 2018<br>Central Admin (10004339) |  |
| Organizational Information | Effective as of: Nov 21, 2019<br>① Data Change pending approval<br>Position Title Assis<br>Time In Position 2 Yea<br>Organization Informatio<br>Company FOXC | (Dec 1, 2019)<br>tant (31001441)<br>irs 0 Months 24 Days<br>N |                                                        |                                          |  |

In the field "Job Description" click on profession, which is blue coloured.

| PERSONAL INFORMATION | EMPLOYMENT INFORMATION PAYROLL TALENT PROFIL                                     |                               |
|----------------------|----------------------------------------------------------------------------------|-------------------------------|
|                      | Tomáš Marný<br>Superior                                                          | Number of term con-<br>tracts |
|                      |                                                                                  | Show More                     |
| Job Description      | Job Description<br>Job Code Assistant (21000140                                  | Assistant (21000140)          |
|                      |                                                                                  |                               |
| Job Relationships    | Job Relationships Effective as of: Nov 22, 2019 Evzen Parták HR Business Partner |                               |

You will see detailed job description with fields Skills and Education.

If you want to print this description, click on ,,Print" button.

| View Job P | rofile                                                                                                    | Print |
|------------|----------------------------------------------------------------------------------------------------|-------|
|            | Assistant (21000140)<br>Role: Assistant (21000140)                                                                                                    |       |
| Ensi       | ort Description<br>uring administration agenda of assigned departments, providing administrative support<br>anagers and employees of assigned departments                                                                                                    |       |
|            | ng Description<br>Ensuring a completing administrative agenda at the relevant departments, provides<br>administrative support for managers and employee departments.<br>Organization of meetings and events according to the requirements of managers or<br>employees of the department.<br>Organization of business trips, domestic and foreign (including transport,<br>accommodation, insurance), postal clearance of business trips.<br>Organization of corporate visits (including timetable, meals, accommodation, accesses,<br>VIP cards) and care for corporate visits .<br>Managing and closing employee attendance in the internal system.<br>Preparation of various presentations, documents and reports as required.<br>Processing of orders and orders (PO / PR) requirements in a system, ordering office<br>supplies and services for a given department.<br>Invoice processing in internal system, communication with suppliers.<br>Inventory of the assets of the department, including, where appropriate, the<br>administration and records of assets entrusted and expenses. |       |
| :          | Collaboration when processing the performance bills.<br>If necessary and as instructed by the managers, providing new approaches (PC, e-mail)<br>for new employees of the department or co-operation in the preparation of employee<br>actions of the department.<br>Responsibility for compliance of employer internal instructions and SER, OSH and EMS<br>rules.<br>According to the instructions of supervisors executing other activities within the job.                                                                                                    |       |